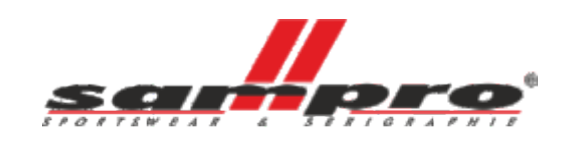

## **JAK PRZYGOTOWAĆ PLIKI DO SITODRUKU**

Pliki do druku przyjmujemy w formatach wektorowych jak i w bitmapach. Później pliki są poddawane odpowiedniemu opracowaniu przez nasze studio graficzne.

Opracowanie polega na rozseparowaniu kolorów na pojedyncze sita. Opracowane pliki przechowujemy na serwerze przez ok 2 lata. Maksymalne pole zadruku przy wzorach realizowanych z użyciem karuzeli drukującej z 12 głowicami to 30x40 cm. W niektórych projektach wzorów istnieje możliwość powiększenia druku. Dodatkowe zdobienia typu brokat, farba puchnąca czy folia metalizowana prosimy zapisać na osobnej warstwie.

Do plików prosimy dołączać wizualizację umiejscowienia nadruku na elemencie czy gotowym produkcie. Prosimy nie wklejać plików bitmapowych do programów grafiki wektorowej, chyba że jest to wizualizacja.

Pliki przekazywane nam przez Klientów są przetwarzane przez naszą Firmę do stworzenia zamawianych nadruków lub produktów. Zgodnie z naszą polityką prywatności pliki nie są przekazywane do wglądu i użytku osobom trzecim.

Pliki prosimy przesyłać na: graficy@sampro.com.pl

## **PLIKI BITMAPOWE**

- Wielkość 1:1
- Rozdzielczość 300-600 dpi
- Plik zapisany na przeźroczystości (preferowane)
- Kolory CMYK/RGB 8 bitów na kanał
- Plik zapisany na warstwach (preferowane)
- Dodatkowe zdobienia na osobnej warstwie
- Opis kolorów Pantone C lub U
- + wizualizacja w .jpg

Formaty plików

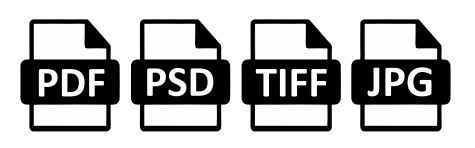

## **PLIKI WEKTOROWE**

- Wielkość 1:1
- Kolory CMYK/RGB
- Czcionki zamienione na krzywe
- Plik zapisany na warstwach (preferowane)
- Dodatkowe zdobienia na osobnej warstwie
- Opis kolorów Pantone C lub U

+ wizualizacja w .jpg

Formaty plików

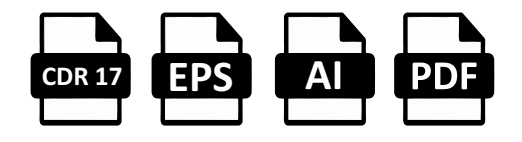

## **PRZYKŁAD WIZUALIZACJI**

Firma: Kolekcja: Nazwa wzoru: Garbus Kolory podłoża:

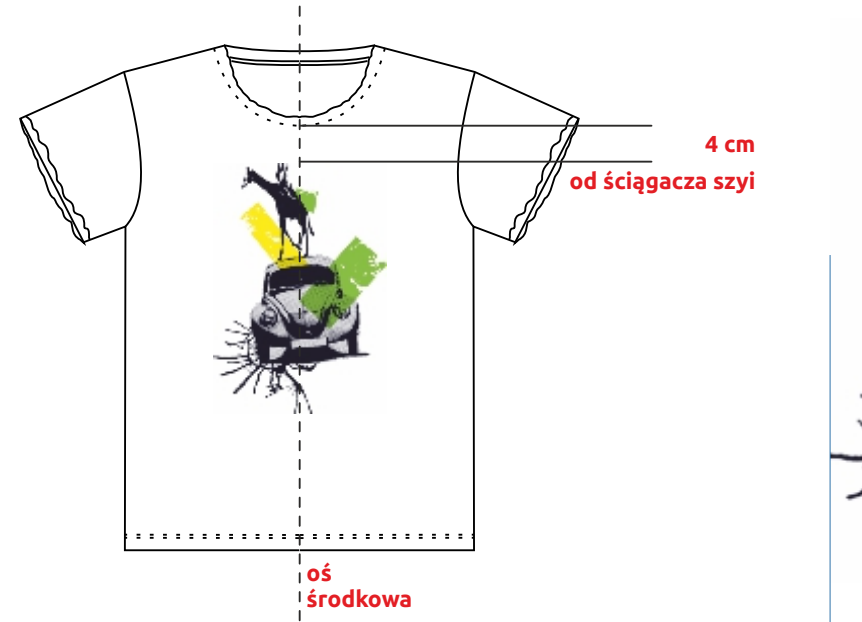

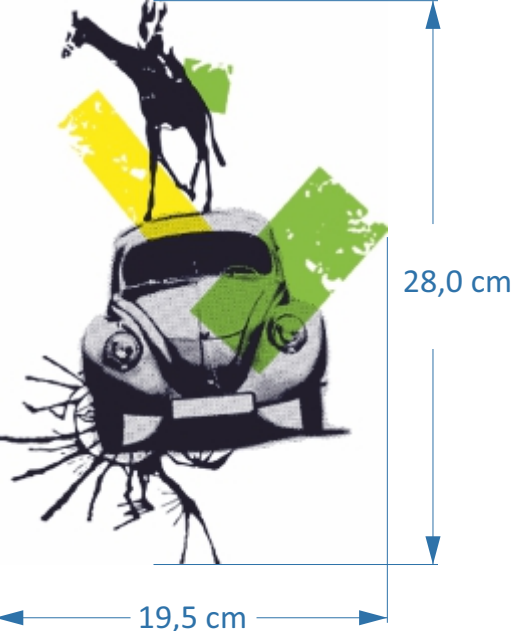

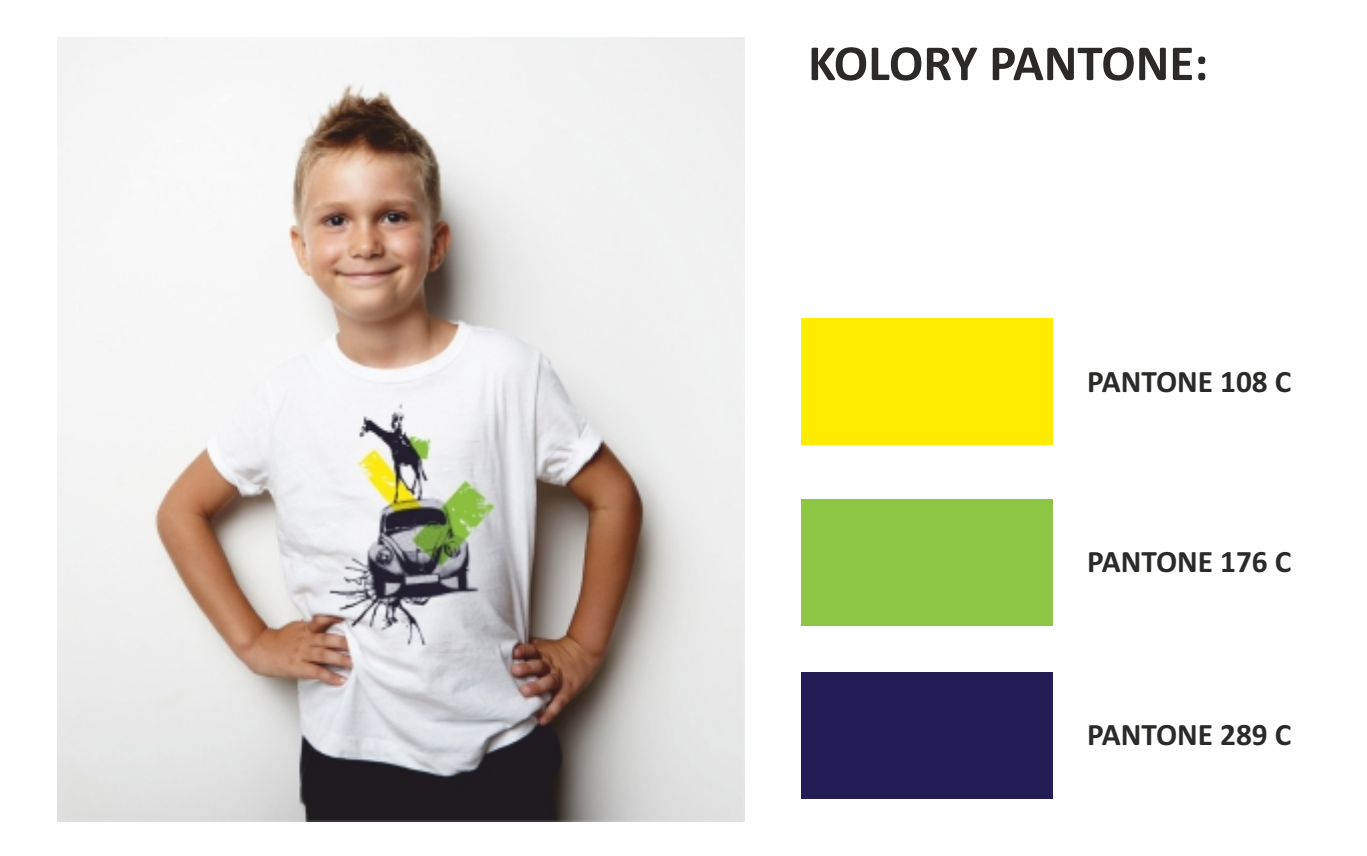